# initiation à l'informatique - windows 8, word 2013, excel 2013, internet explorer 10 et outlook 2013

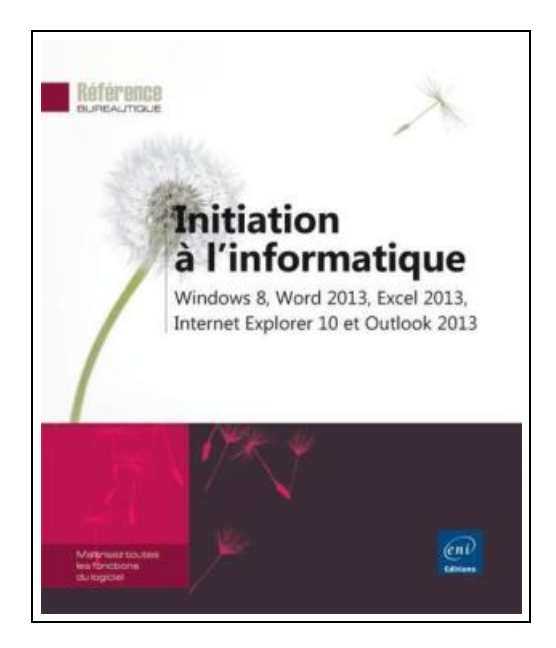

Filesize: 2.54 MB

# Reviews

This ebook is wonderful. It really is writter in simple words and phrases rather than difficult to understand. Your daily life span will be change the instant you complete looking at this pdf. (Kale Bayer)

# INITIATION & AGRAVE; L'INFORMATIQUE - WINDOWS 8, WORD 2013, EXCEL 2013, INTERNET EXPLORER 10 ET OUTLOOK 2013

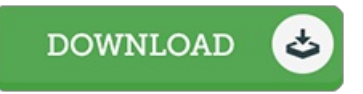

ENI, 2013. Paperback. Book Condition: NEUF. Ce livre vous présente les bases à connaître pour exploiter efficacement votre ordinateur équipé de Windows 8 et de la suite Microsoft® Office 2013. Il débute par une présentation du nouvel environnement de travail proposé par Windows 8 : comment démarrer votre PC, comment s'y retrouver dans l'interface Windows 8 et l'interface Bureau, comment faire maintenant que le bouton Démarrer a disparu ! Vous découvrirez ensuite les manipulations de base du traitement de texte Word 2013 qui vous permettront de réaliser des documents simples : créer un document, saisir le texte, le mettre en forme, insérer un tableau, mettre en page et imprimer le document. Vous enchaînerez par la découverte du tableur Excel 2013 pour réaliser des tableaux simples : créer un classeur, saisir les données et les formules de calcul, modifier la structure du tableau en ajoutant ou supprimant des lignes et colonnes, mettre en forme le tableau en appliquant bordures, couleurs et styles aux cellules. Vous verrez également comment mettre en page et imprimer le tableau et comment le compléter en y insérant un ou plusieurs graphiques. Vous comprendrez très vite pourquoi il est nécessaire d'enregistrer régulièrement son travail en créant de nombreux fichiers classés dans divers dossiers ou sur l'espace de stockage en ligne SkyDrive ; vous pourrez, grâce à l'Explorateur Windows, retrouver facilement ces fichiers pour les copier, les supprimer. Mais un ordinateur sert aussi à naviguer sur Internet et à communiquer avec des tiers par l'envoi et la réception de messages : le dernier chapitre de ce livre vous présente donc les fonctionnalités de base du navigateur Internet Explorer 10 et celles d'Outlook 2013 pour l'envoi et la réception de messages. - Nombre de page(s) : 326 - Poids : 556g - Genre : Informatique Bureautique REFERENCE BUREAUTIQUE.

- $\begin{tabular}{|c|c|} \hline \quad \quad & \quad \quad & \quad \quad \\ \hline \end{tabular}$ Read initiation à [l'informatique](http://almighty24.tech/initiation-agrave-l-x27-informatique-windows-8-w.html) - windows 8, word 2013, excel 2013, internet explorer 10 et outlook 2013 Online  $\sqrt{100}$ Download PDF initiation à [l'informatique](http://almighty24.tech/initiation-agrave-l-x27-informatique-windows-8-w.html) - windows 8, word 2013, excel 2013, internet explorer 10 et outlook 2013
- 

## Other eBooks

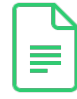

»

»

»

»

#### How to Make a Free Website for Kids

Createspace, United States, 2015. Paperback. Book Condition: New. 229 x 152 mm. Language: English . Brand New Book \*\*\*\*\* Print on Demand \*\*\*\*\*.Table of Contents Preface Chapter # 1: Benefits of Having a Website Chapter... [Save](http://almighty24.tech/how-to-make-a-free-website-for-kids-paperback.html) PDF

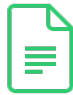

### Sarah's New World: The Mayflower Adventure 1620 (Sisters in Time Series 1)

Barbour Publishing, Inc., 2004. Paperback. Book Condition: New. No Jacket. New paperback book copy of Sarah's New World: The Mayflower Adventure 1620 by Colleen L. Reece. Sisters in Time Series book 1. Christian stories for... [Save](http://almighty24.tech/sarah-x27-s-new-world-the-mayflower-adventure-16.html) PDF

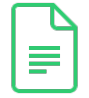

### A Dog of Flanders: Unabridged; In Easy-to-Read Type (Dover Children's Thrift Classics)

Dover Publications, 2011. Paperback. Book Condition: New. No Jacket. New paperback book copy of A Dog of Flanders by Ouida (Marie Louise de la Ramee). Unabridged in easy to read type. Dover Children's Thrift Classic.... [Save](http://almighty24.tech/a-dog-of-flanders-unabridged-in-easy-to-read-typ.html) PDF

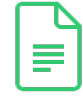

### Grandpa Spanielson's Chicken Pox Stories: Story #1: The Octopus (I Can Read Book 2)

HarperCollins, 2005. Book Condition: New. Brand New, Unread Copy in Perfect Condition. A+ Customer Service! Summary: Foreword by Raph Koster. Introduction. I. EXECUTIVE CONSIDERATIONS. 1. The Market. Do We Enter the Market? Basic Considerations. How... [Save](http://almighty24.tech/grandpa-spanielson-x27-s-chicken-pox-stories-sto.html) PDF

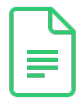

#### Harts Desire Book 2.5 La Fleur de Love

Cajunflair Publishing. Paperback. Book Condition: New. Paperback. 112 pages. Dimensions: 8.0in. x 5.0in. x 0.3in.Its late 1974, and high school student, Melinda Dawson is in serious trouble. Within two hours of revealing her suspected pregnancy... [Save](http://almighty24.tech/harts-desire-book-2-5-la-fleur-de-love.html) PDF

»

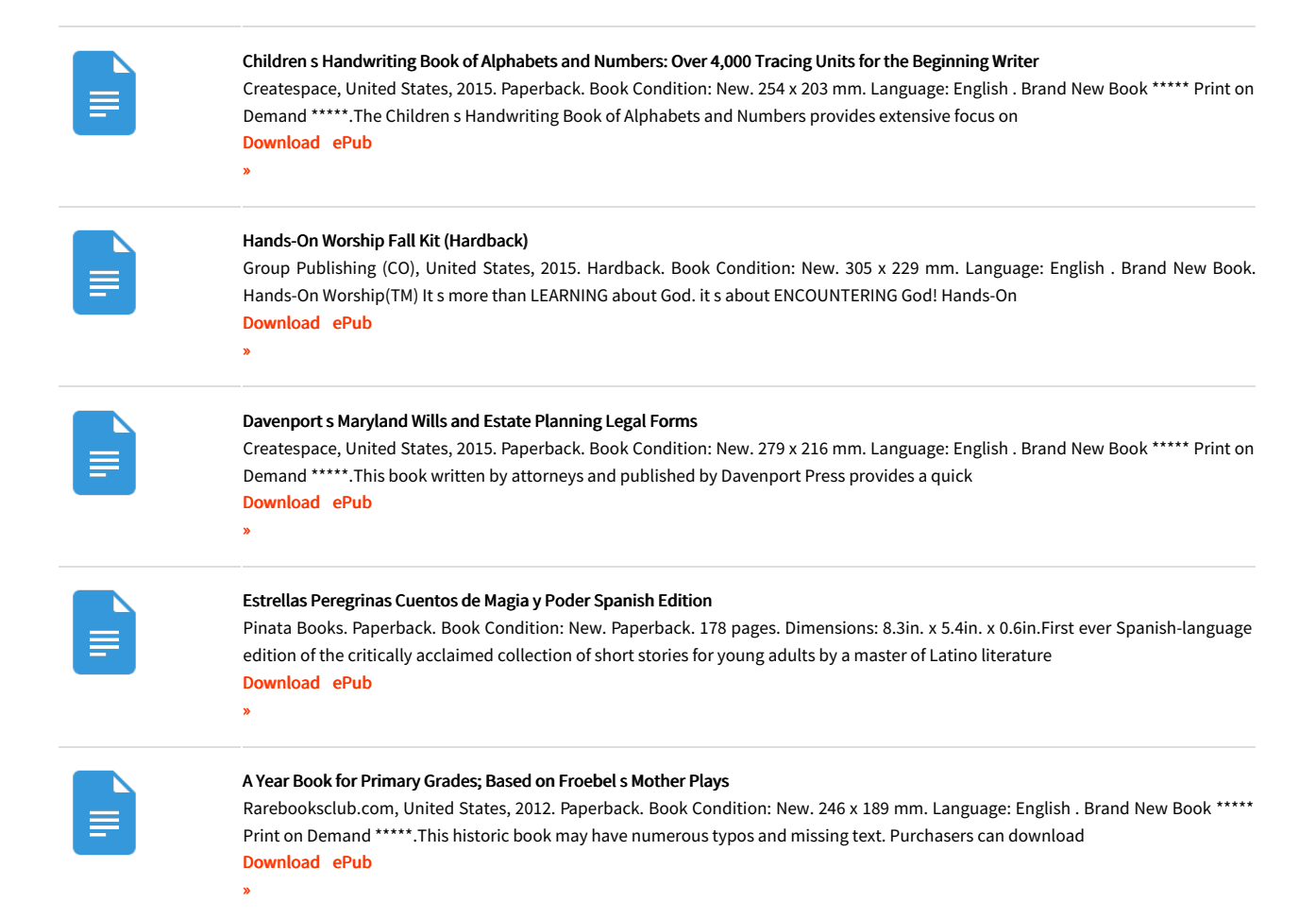